# **EICRecon Status and Plans Beatrice Liang-Gilman**

EIC RNC Meeting 2/7/2023

## **EICRecon Plugin Track QA**

- Plugin made by Barak
	- Located at [https://github.com/eic/EICrecon/tree/track-qa-barak/src/tests/track\\_qa](https://github.com/eic/EICrecon/tree/track-qa-barak/src/tests/track_qa) • Runs with the command: ./run\_sim.sh
		-
		- Produces the normal EICRecon output file, as well as the plugin's output file
		- Editable:
			- mysteer.py to change how many/what events are generated
			- [trackqa\\_processor.cc](http://trackqa_processor.cc) and trackqa\_processor.h to edit the plugin and add histograms
			- plot\_hists.C to display the plots from the plugin's root file

# **Summary of Provided Information**

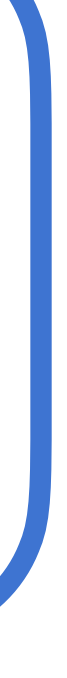

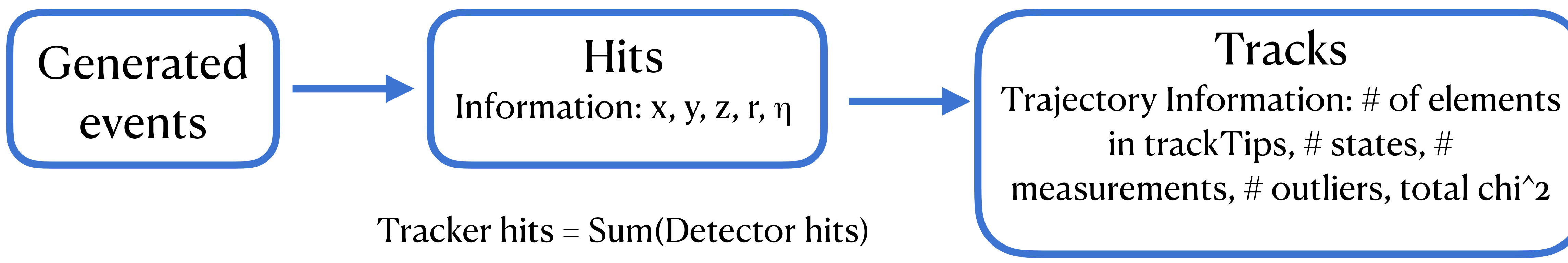

Each track has some number of states

- These states can be calibrated or not calibrated
- Each state has information: location, angles, q/p, errors

## **ACTS Track Variables**

## https://acts.readthedocs.io/en/latest/api/struct/ struct\_acts\_1\_1\_multi\_trajectory\_helpers\_1\_1\_trajectory\_state.html

## struct TrajectoryState

Struct for brief trajectory summary info.

**Public Members** 

double  $chi2Sum = 0$ 

std::vector<double> measurementChi2 = {}

std::vector<unsigned int> measurementLayer = {}

std::vector<unsigned int> measurementVolume = {}

 $size_t$  NDF = 0

 $size_t$  nHoles = 0

 $size_t$  nMeasurements = 0

 $size_t$  noutliers = 0

 $size_t$  nSharedHits = 0

 $size_t$  nStates = 0

std::vector<double> outlierChi2 =  $\{\}$ 

std::vector<unsigned int> outlierLayer =  $\{\}$ 

std::vector<unsigned int> outlierVolume = {}

https://acts.readthedocs.io/en/latest/api/struct/ struct\_acts\_1\_1\_gain\_matrix\_updater\_1\_1\_internal\_track\_state.html

## struct InternalTrackState

**Public Members** 

double \*calibrated

double \*calibratedCovariance

unsigned int calibratedSize

TrackStateTraits<MultiTrajectoryTraits::MeasurementSizeMax, false>::Parameters filtered

TrackStateTraits<MultiTrajectoryTraits::MeasurementSizeMax, false>::Covariance filteredCovariance

TrackStateTraits<MultiTrajectoryTraits::MeasurementSizeMax, false>::Parameters predicted

TrackStateTraits<MultiTrajectoryTraits::MeasurementSizeMax, false>::Covariance predictedCovariance

TrackStateTraits<MultiTrajectoryTraits::MeasurementSizeMax, false>::Projector projector

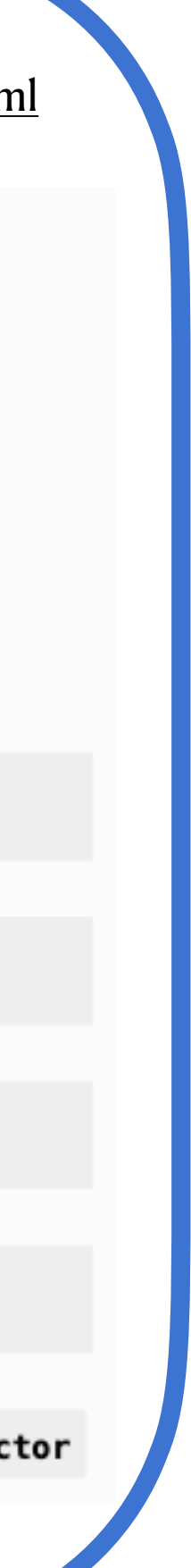

# **Current Work**

- Generated 10,000 events
	- $\bullet$  1 < p < 10 GeV
	- $-4 < \eta < 4$
- Reconstruction is currently using **truth seeding**

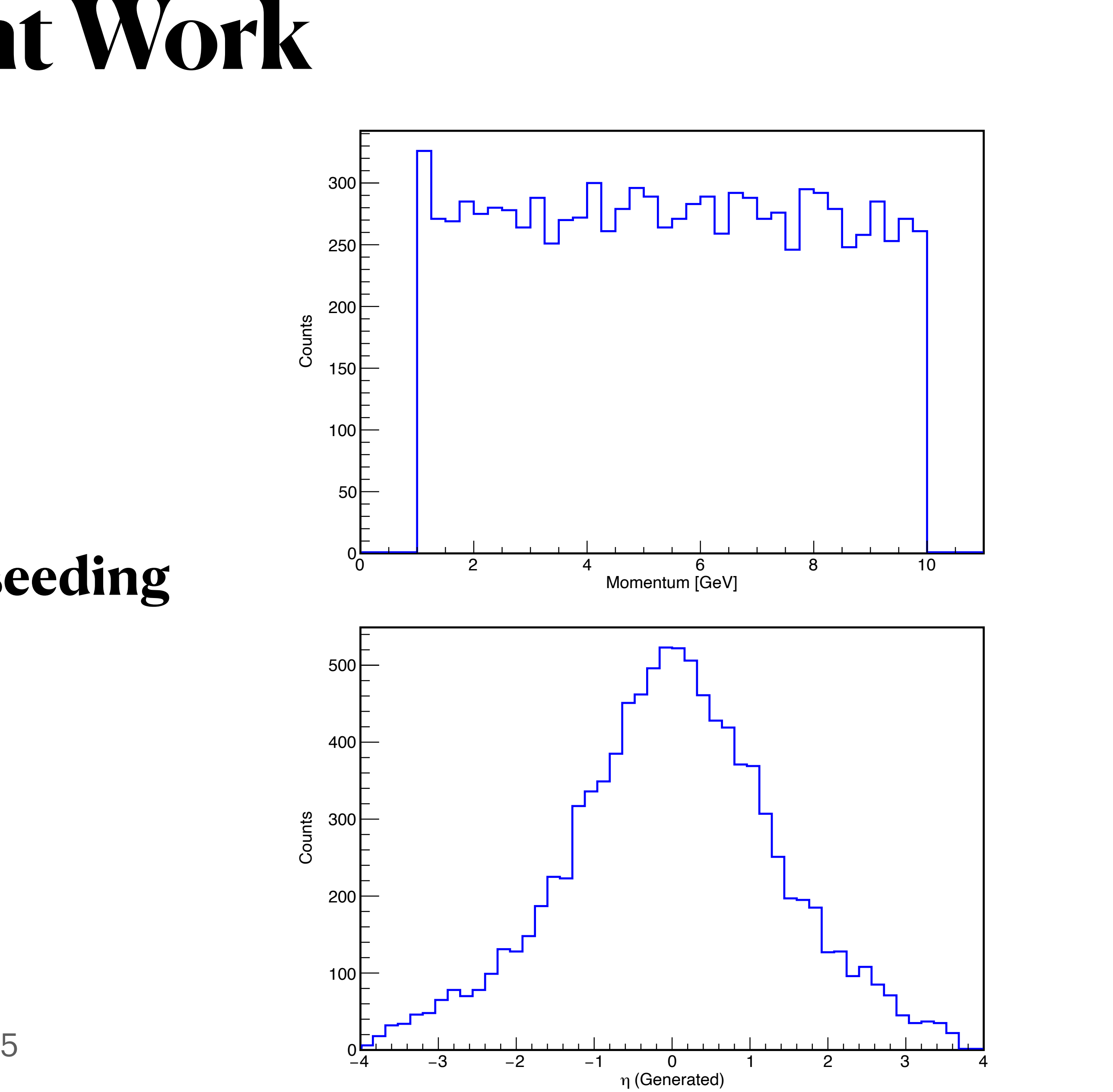

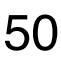

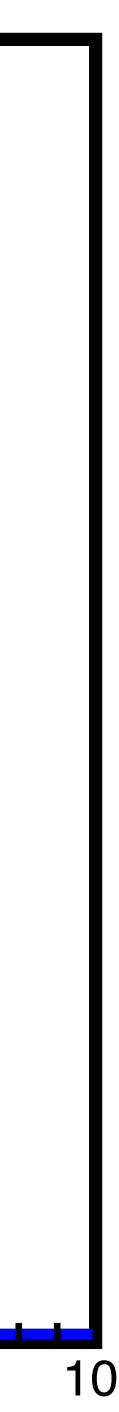

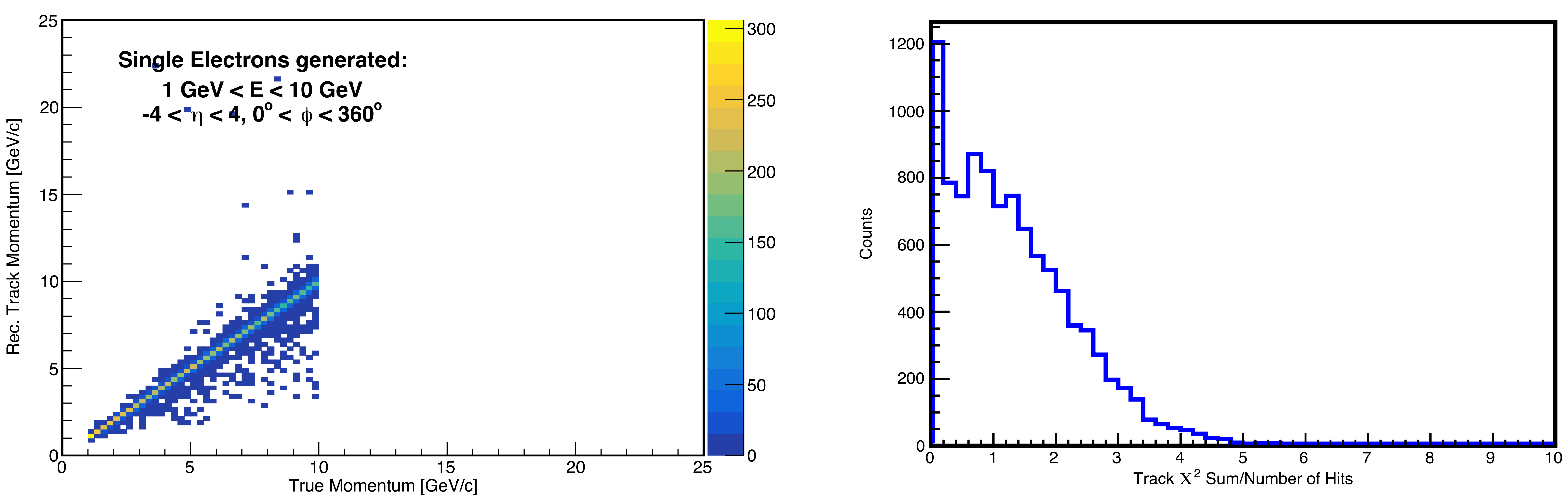

 5 10 15 20 25 30 35 40 45 50 Number of Hits Found in Tracker <sup>0</sup>

## Current Work (cont.)

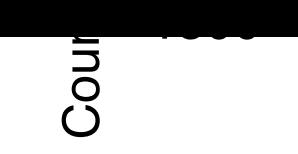

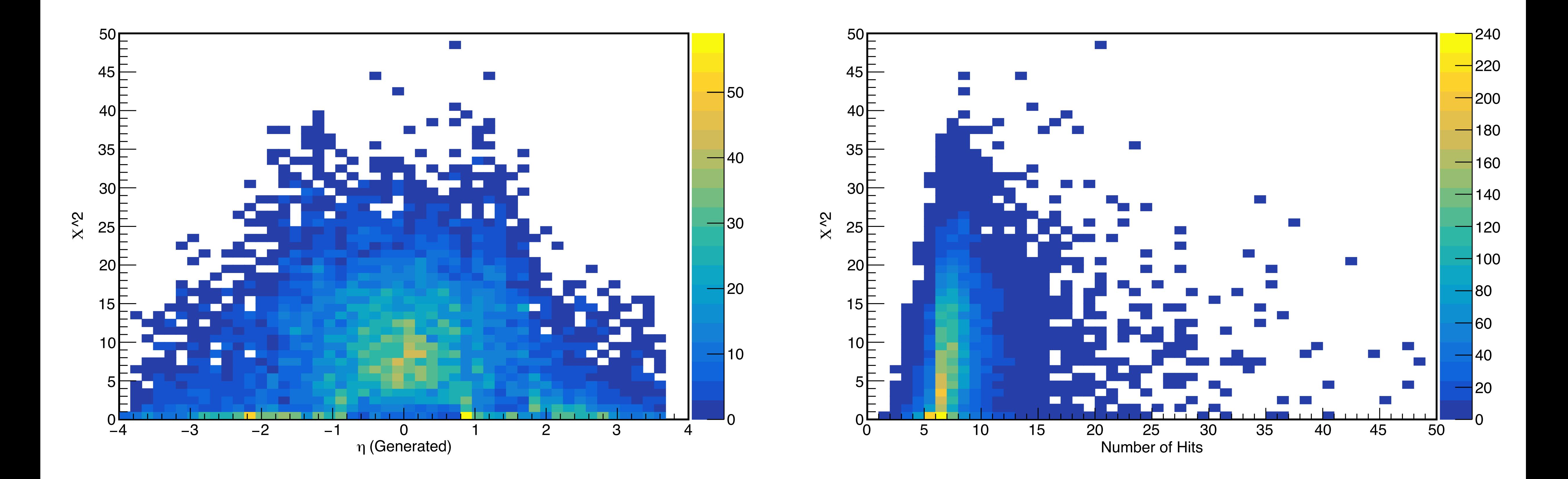

Some plots of  $\chi^2$ 

## **Looking at # of Hits & # of Tracks**

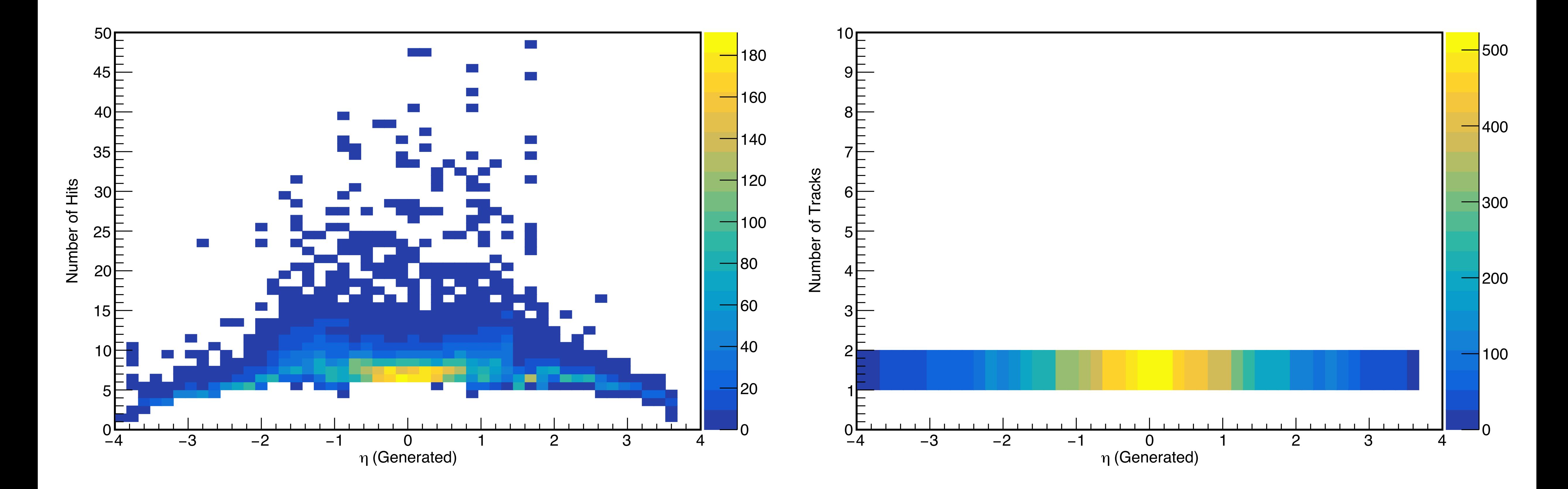

## **Looking at the # of measurements per track**

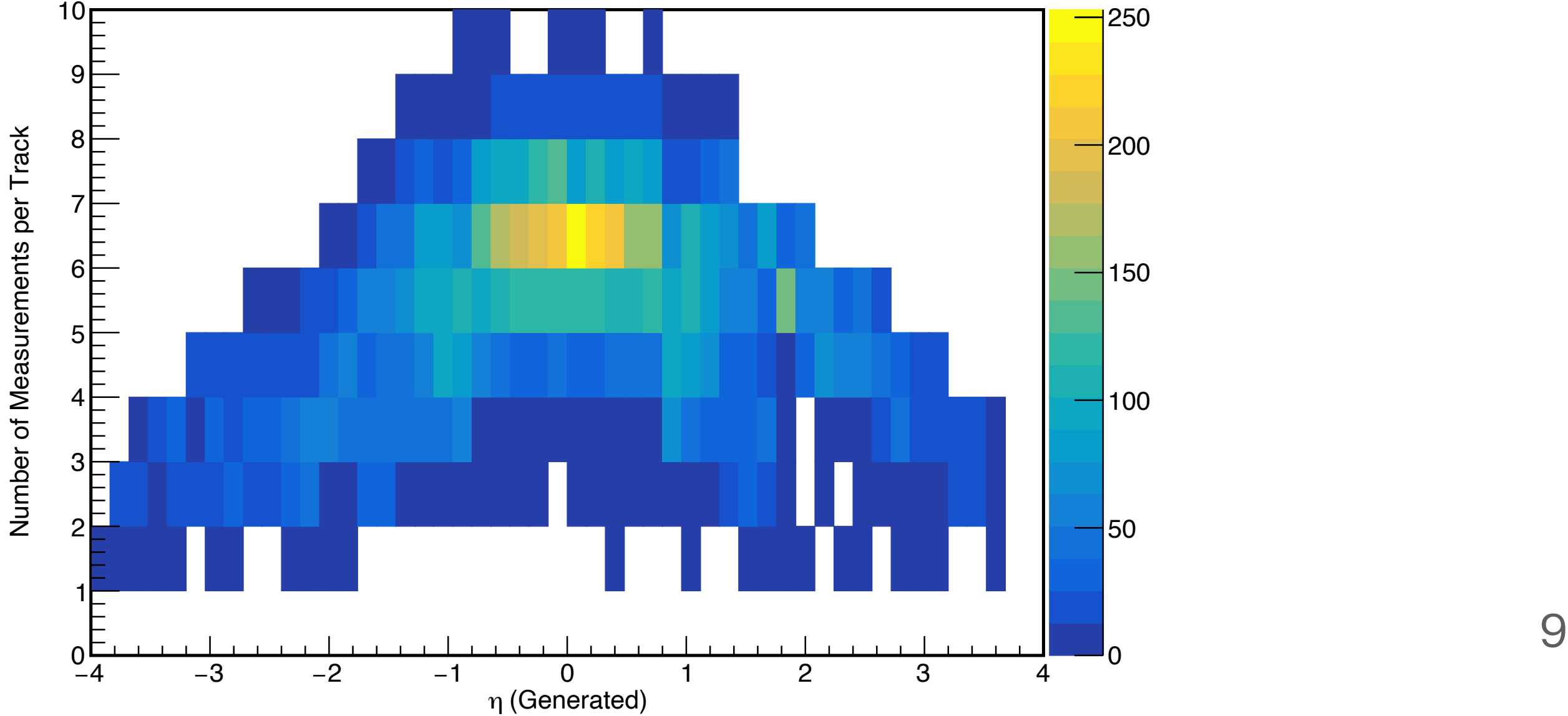

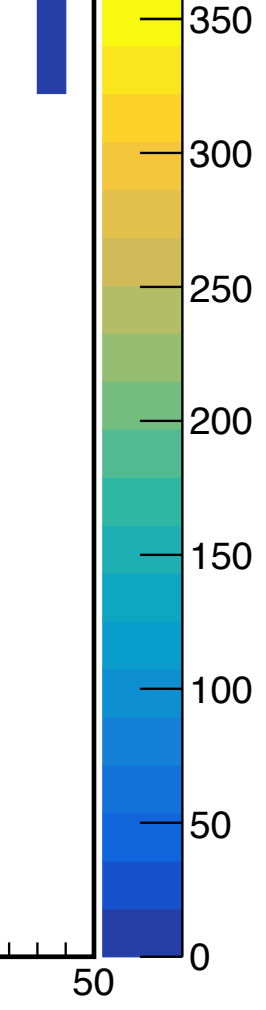

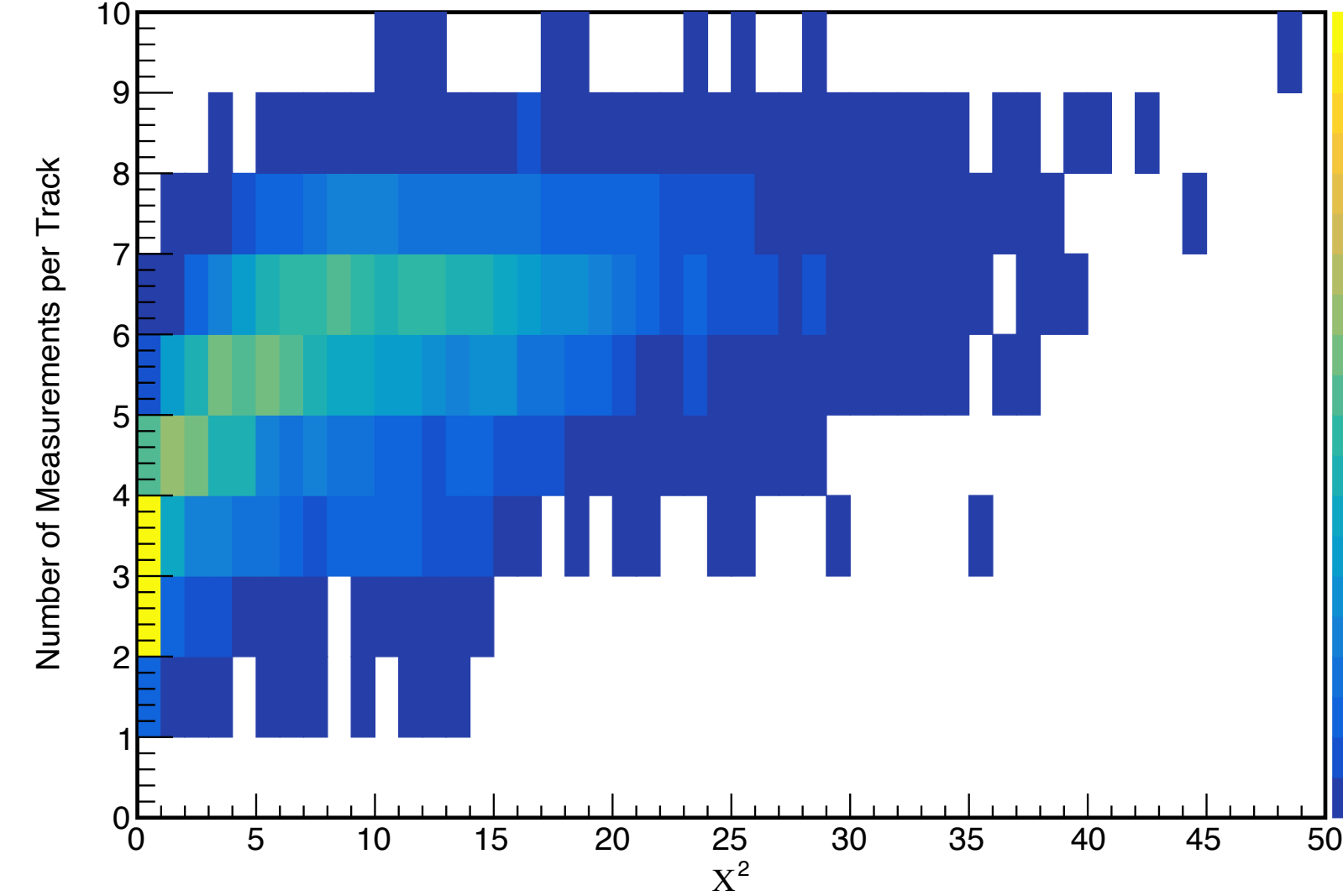

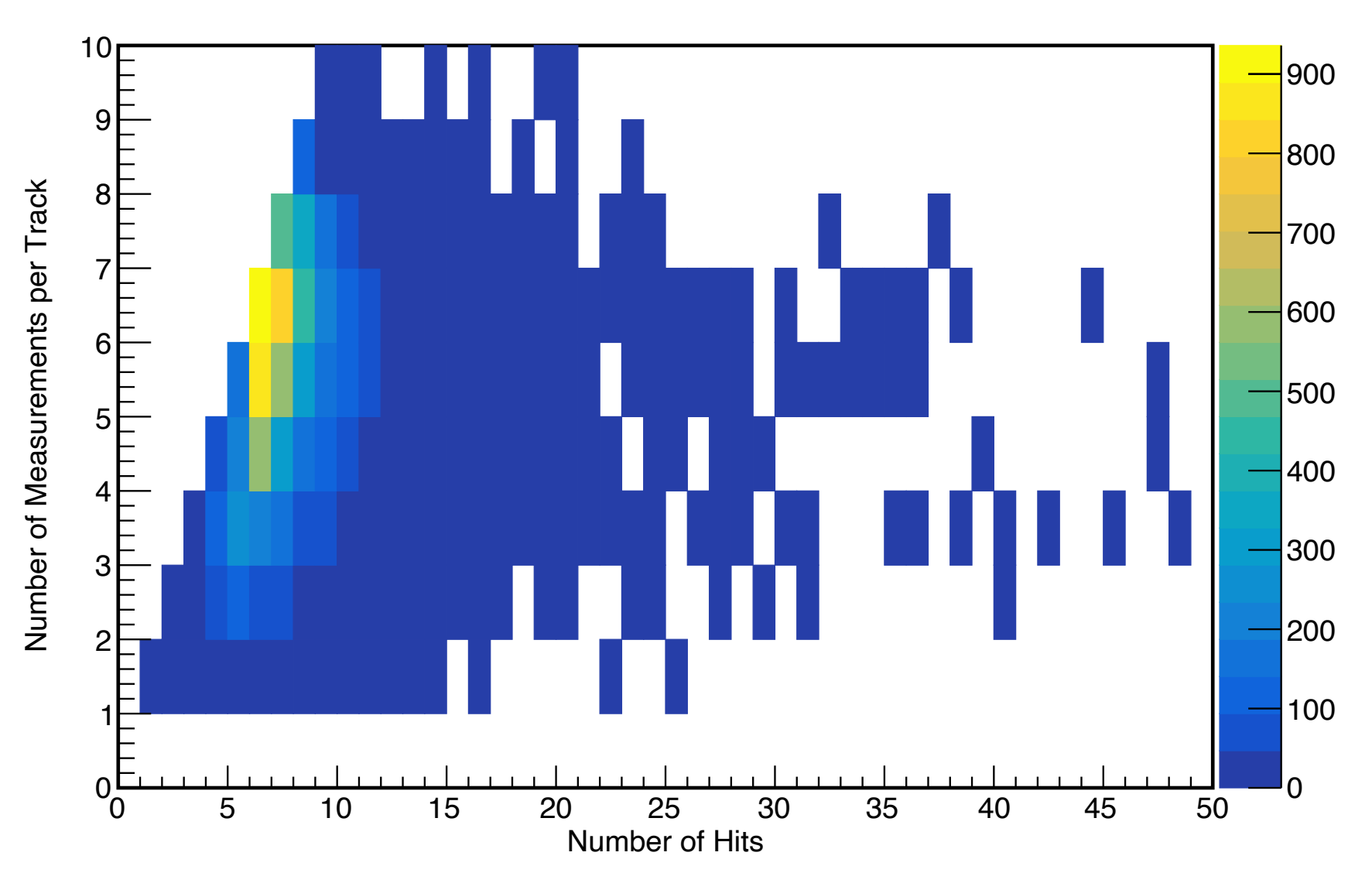

## **Next Steps**

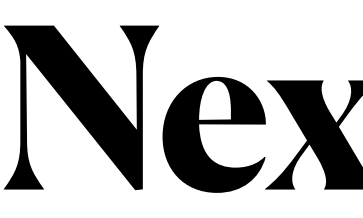

- Read up on ACTS track variables
- Run with a flat distribution in eta
- Continue to add histograms to the plugin
- Push additions to github
- Combine EICRecon plugin with realistic seeding parameter optimization

**Backup**

## **# of Measurements vs # of Hits**

Number of Measurements per Track Number of Measurements per Track

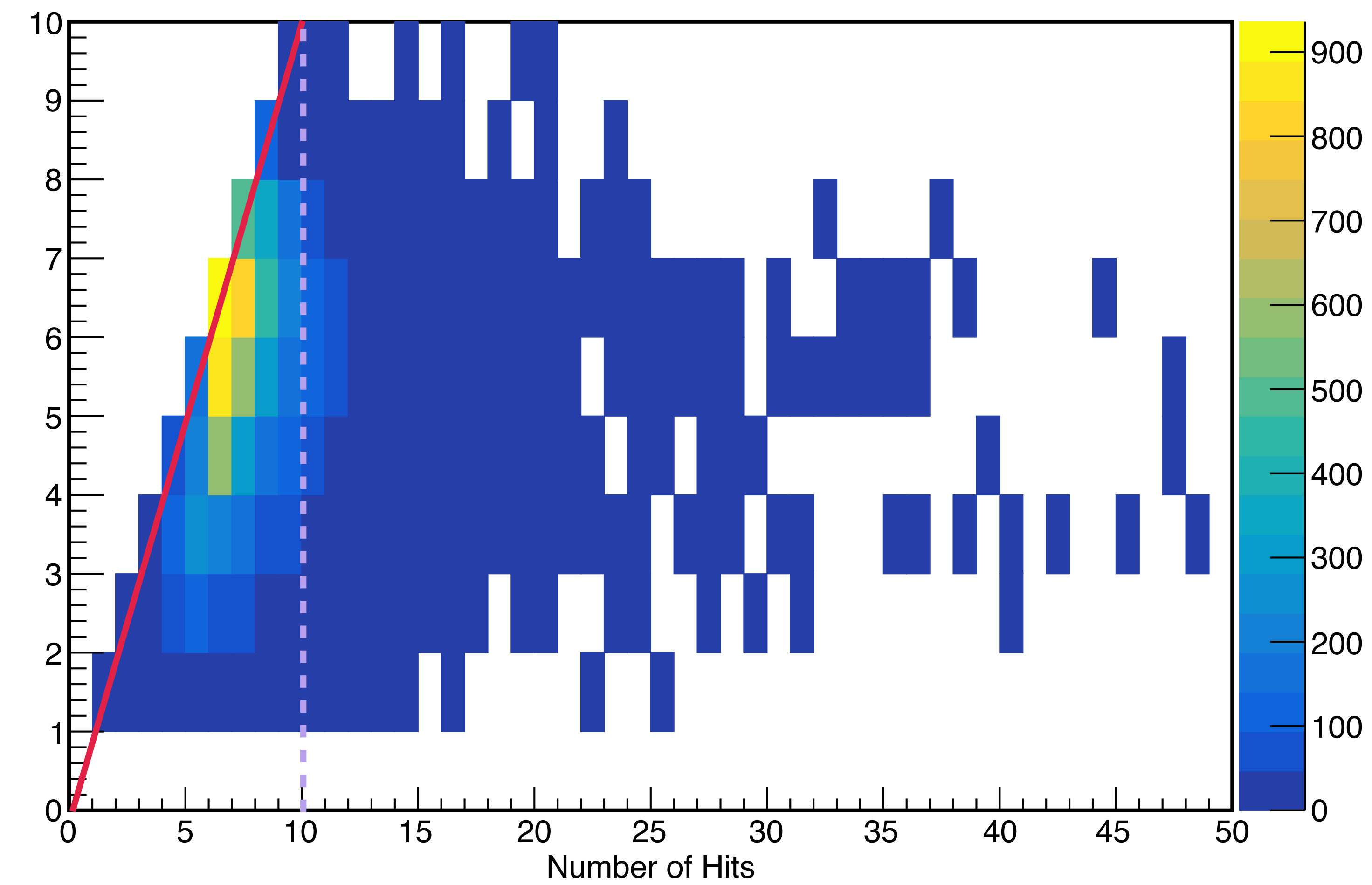